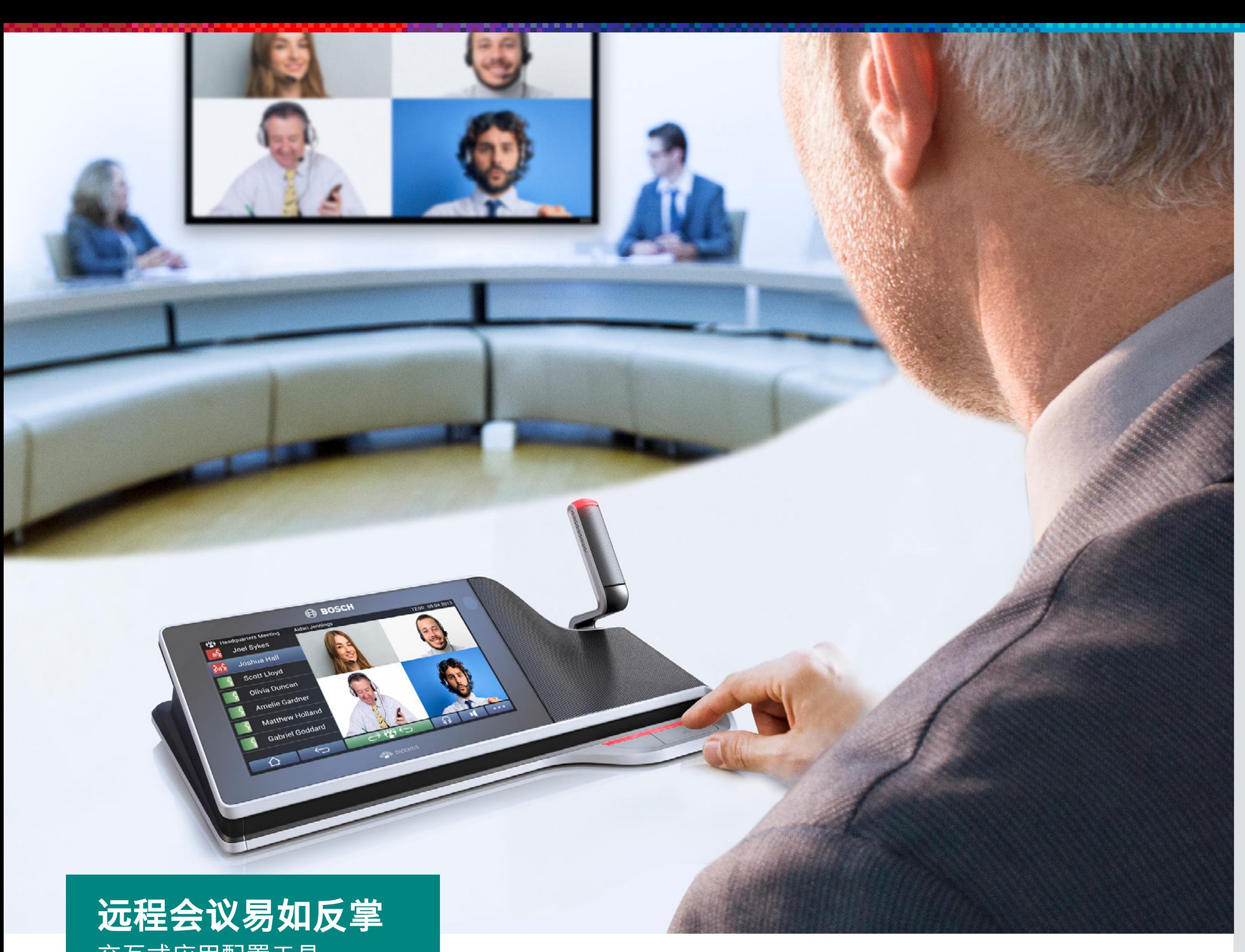

交互式应用配置工具

在理想情况下,会议以面对面的形式进行。 但出于多种原因(疾病、产假或 为节省成本而不允许出差),与会人员未必总能当面对话

这种情况下,会议以远程方式召开,但音频质量往往欠佳,并且在与会人员 较多的会议中,通常很难看到发言人员的样子。正因如此,增强远程解决方 案的功能变得更加重要。 我们需要易于使用的优质解决方案,尽可能提高远 程会议效率并充分缩小其与线下会议的差距。

博世提供多种会议解决方案,可以轻松与各式远程会议解决方案相匹配。 这 不仅能够提供理想的远程音频传送解决方案,对远程视频传送而言也大有裨 益。

如果居家参会能够满足需求(例如为节省成本/时间而不允 许出差),该系统可以为远**程参会提供便利**。

无论是远程与会人员连接到单个会议室还是多个会议室互连,原理是一致 的:博世会议系统的控制和会议设备可以和外部第三方会议平台搭配使用。

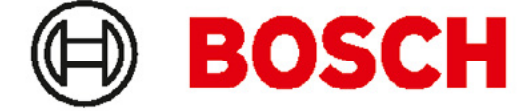

## 利用高效搭配的博世会议系统 与远程会议解决方案获享便利

**博世智能建筑科技**

有关详情,请访问**boschsecurity.com**

© Bosch Security Systems B.V. 2023 保留修订权利 CO-EH-en-06\_F01U561139\_02

下载全新版本的acrobat reader以获得出色的文档查看体验 <https://get.adobe.com/reader/>

采用此远程解决方案,您可以将标**准组件轻松集成**到博世 会议系统。

自动摄像机控制功能让更多人参与到会议中。 借此功能, 所有与会人员均能看到发言人的面部,**从而获得与面对面 会议几乎无差别的体验**。

音频质量一直是远程会议的一大难题。 通过该会议解决方 案,每位代表都配有专用的会议话筒和扬声器,因而可提 供**出色的音频质量**。

**解决方案** 组件

# **单会议室设置,** 连接多个远程与会人员

**在会议室内**可以使用各种博世会议解决方案。 根据贵组织的 需求,您可以选择面向未来且功能完备的基于IP的 DICENTIS会议系统,或者选择简单直观、

> AV桥接器将音频和视频信号结合在一起,并通过 USB提供信号。 如此一来, 便可轻而易举地与计

在不同会议室设置的系统设置中,您可以找到支持和推荐的具 体第三方设备。 还提供单击跳转到这些第三方制造商的链接。 经济高效的CCS 1000 D数字讨论系统。 如果需要保护建筑 物不受破坏并实现快速安装和拆除,那么基于WiFi的 DICENTIS无线会议系统则是理想之选。

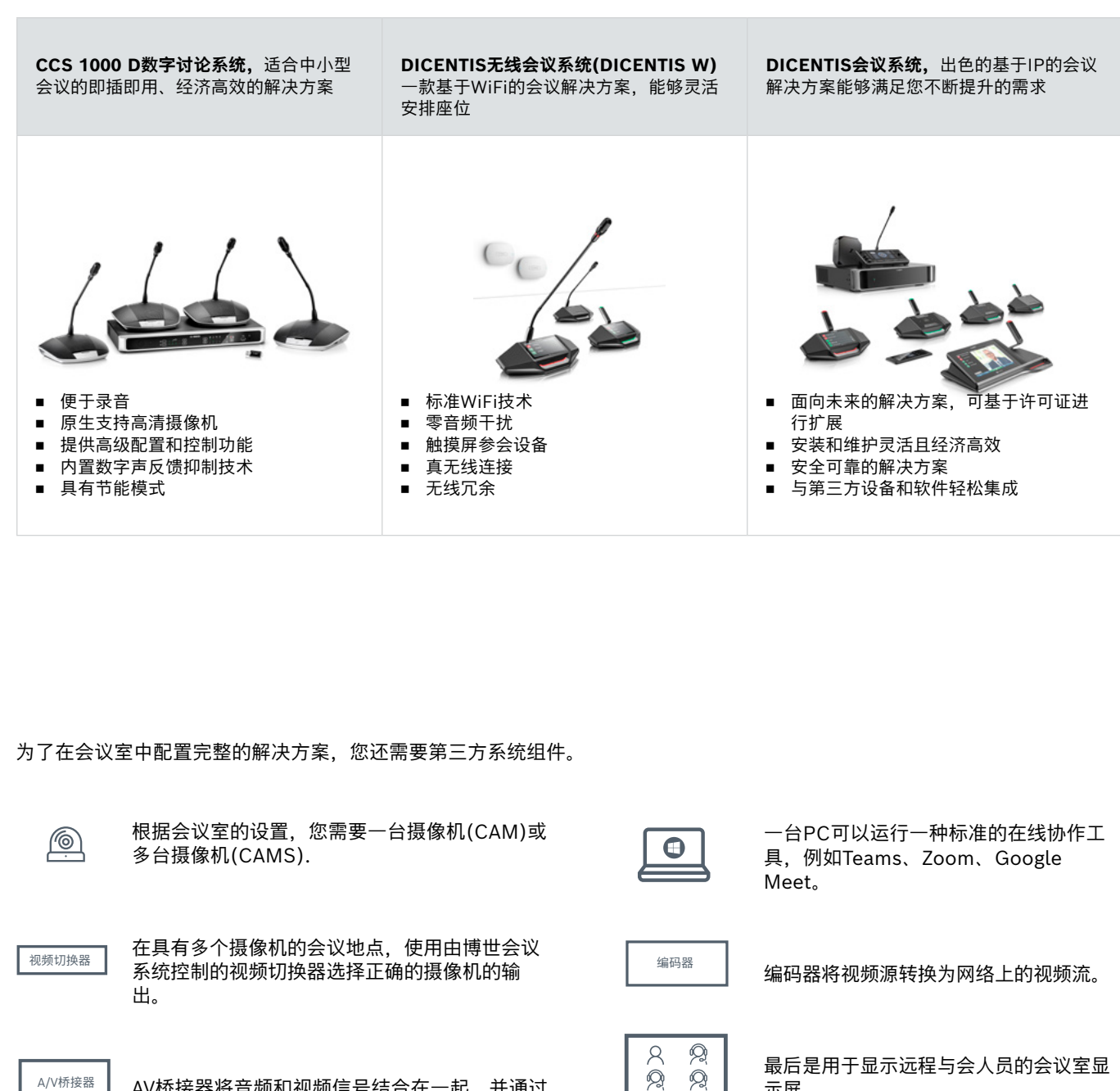

在第一种设置中,远程与会人员 配备网络摄像机和耳麦,而且他 们使用与会议室相同的远程会议

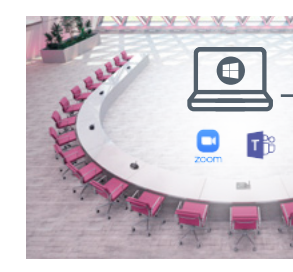

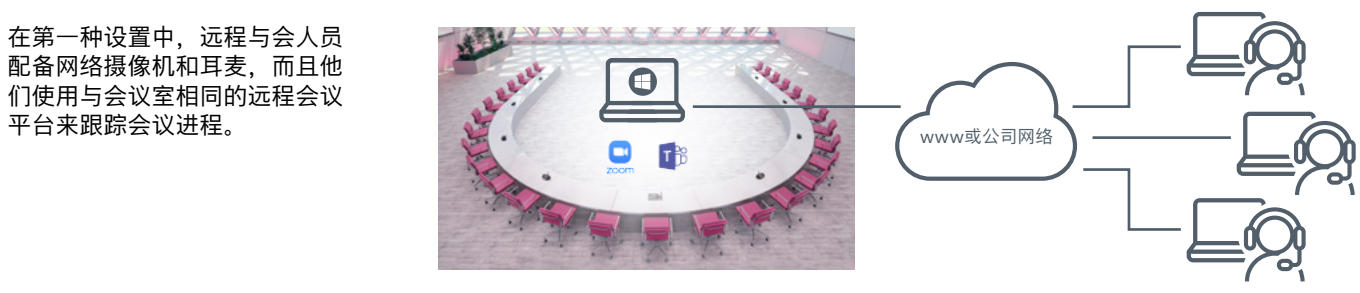

算机互连。

**会议室外**的与会人员需要进行基础设置才能在会议中进行跟进 和互动。 他们配备耳麦以及PC,PC中运行与会议室相同的在 线协作工具。

------------<br>示屏。

A/V桥接器

IP网络

कार

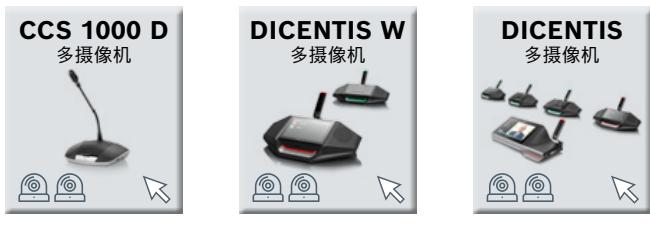

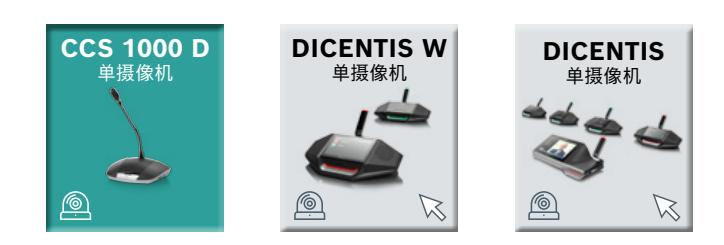

### DCCEMTO9 参选解放能凝决查案有赛看摘像摄像橡帆豁设宽室中)

推荐:Epihan VGADVI广播器(或)Extron SMP111(DICENTIS版本3.4及以上)

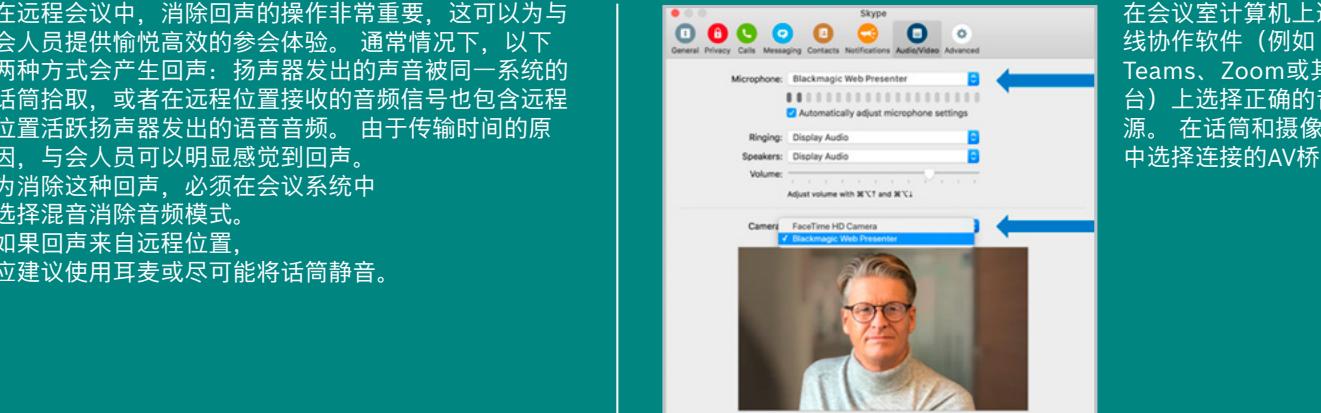

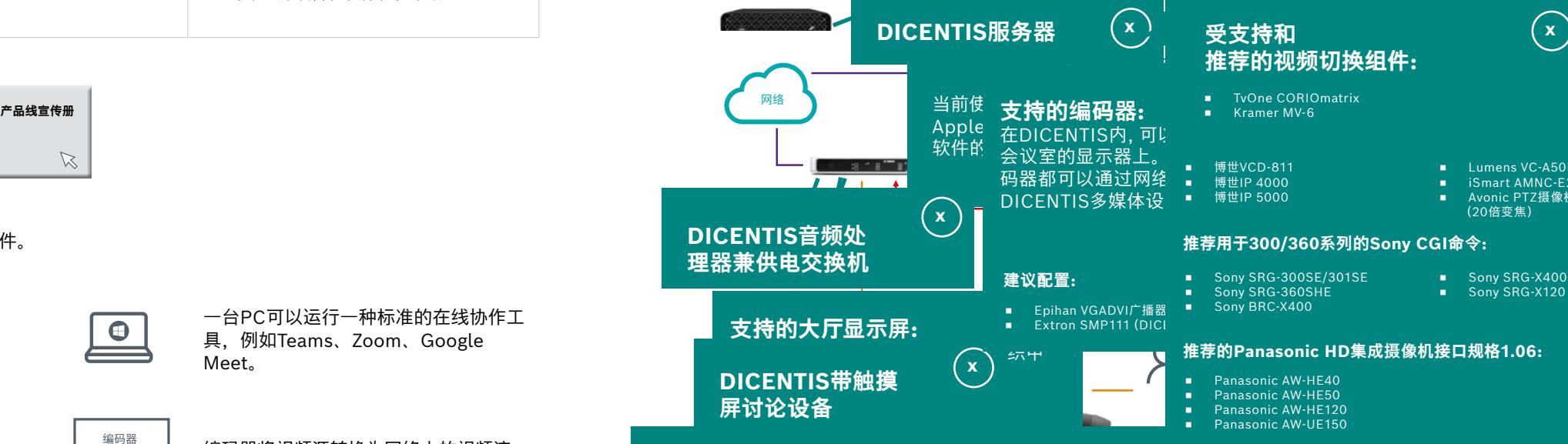

。<br>今天早担什检妈宣动的会会休<u>验,</u>强带库·巴 **DICENTIS音频处理器兼供电交换机** 为会议设备供电,负责音频信号的路由、控制和处理。 话筒拾取,或者在远程位置接收的音频信号也包含远程 | | | | | | | | **DICENTIS多媒体设备** 其他选项包括带触摸屏、语言选择器、投票或基本讨论功能的DICENTIS讨论设备。 **DICENTIS无线设备** 在DICENTIS无线讨论设备和带触摸屏的DICENTIS无线讨论设备之间进行选择。 可选择可插拔的短柄、长柄或强指向性话筒。 **CCS 1000 D讨论设备** 选择带有固定短柄话筒或长柄话筒的讨论设备。 设备可配置成普通代表机或主席机 **带触摸屏的DICENTIS讨论设备和DICENTIS多** 其他选项包括带语言选择器、投票或基本讨论功能的DICENTIS讨论设备。 可选择可插拔的短柄、长柄或强指向性话筒。 可选择可插拔的短柄、长柄或强指向性话筒。 **CCS 1000 D讨论设备** 选择带有固定短柄话筒或长柄话筒的讨论设备。 设备可配置成普通代表机或主席机。 位置活跃扬声器发出的语音音频。 由于传输时间的原 可选择可插拔的短柄、长柄或强指向性话筒 **第三方视频摄像机** 支持符合ONVIF、Sony CGI协议或Panasonic HD集成摄像机接口规范1.06的所有高清IP PTZ视频摄像机。 DICENTIS还兼容具有HDMI或 概述) **第三方视频摄像机**支持符合ONVIF、Sony CGI协议或Panasonic HD集成摄像机接口规范1.06的所有高清IP PTZ视频摄像机。 DICENTIS还兼容具有HDMI 设置中的详细概述) SDI输出的摄像机。 (请参阅系统设置中的详细概述) **第三方视频切换器** 支持的HD-SDI视频切换器:TvOne CORIOmatrix、TvOne C2-6204A、Kramer MV-6。 **第三方视频切换器** 支持的HD-SDI视频切换器:TvOne CORIOmatrix和Kramer MV-6。 **第三方视频切换器**支持的HD-SDI视频切换器:TvOne CORIOmatrix和Kramer MV-6 **第三方本地显示屏**支持所有带有HDMI端口的显示器或Windows无线显示器。 **第三方本地显示屏** 支持所有带有HDMI端口的显示器或Windows无线显示器 选择混音消除音频模式。 **第三方本地显示屏** 支持所有带有HDMI端口的显示器或Windows无线显示器。 **第三方本地显示屏** 支持所有带有HDMI端口的显示器或Windows无线显示器。 **第三方本地显示屏** 支持所有带有HDMI端口的显示器或Windows无线显示器 **第三方协作笔记本电脑** 支持当前使用的所有带有在线协作软件的基于Windows或Apple的计算机 **第三方协作笔记本电脑** 支持当前使用的所有带有在线协作软件的基于Windows或Apple的计算机。 **第三方协作笔记本电脑** 支持当前使用的所有带有在线协作软件的基于Windows或Apple的计算机。 如果回声来自远程位置, **第三方AV桥接器** 根据所用笔记本电脑的操作系统和贵组织的政策选择合适的AV桥接器。 **第三方AV桥接器**根据所用笔记本电脑的操作系统和贵组织的政策选择合适的AV桥接器。 **第三方AV桥接器** 根据所用笔记本电脑的操作系统和贵组织的政策选择合适的AV桥接器 **互联网连接 互联网连接 互联网连接** 应建议使用耳麦或尽可能将话筒静音。 。<br>今日日<del>山杨</del>州宣光的会会保卫。 清帝库 **DICENTIS无线接入点** 中央设备内置Web浏览器界面,用于设置、配置和控制DICENTIS无线会议系统。 WAP通过安全的无线WPA2通信来链接无线讨论设备。 **产品说明其他信息CCS 1000 D控制主机**CCS 1000 D数字讨论系统的主要组件。 该装置为讨论设备供电,并使外围设备能够连接到讨论系统。 选择基本版本或内置MP3录音和 **产品说明其他信息DICENTIS音频处理器兼供电交换机** 为会议设备供电,负责音频信号的路由、控制和处理。 **产品说明其他信息DICENTIS无线接入点**中央设备内置Web浏览器界面,用于设置、配置和控制DICENTIS无线会议系统。 WAP通过安全的无线WPA2通信来链接无线讨论设备。**产品说明其他信息CCS 1000 D控制主机**CCS 1000 D数字讨论系统的主要组件。 该装置为讨论设备供电,并使外围设备能够连接到讨论系统。 选择基本版本或内置MP3录音和DAFS的版本。会人员提供愉悦高效的参会体验。 通常情况下,以下 **第三方视频摄像机** 最多可将6个摄像机连接到WAP。 支持符合ONVIF、Sony CGI协议或Panasonic HD集成摄像机接口规范1.06的所有高清IP PTZ视频摄 **第三方视频摄像机**支持符合ONVIF、Sony CGI协议或Panasonic HD集成摄像机接口规范1.06的所有高清IP PTZ视频摄像机。 (请参阅系统设置中的详细 **媒体设备 第三方视频摄像机** 支持符合ONVIF、Sony CGI协议或Panasonic HD集成摄像机接口规范1.06的高清IP控制和USB连接的PTZ视频摄像机。 (请参阅系统 **第三方视频摄像机** 支持符合ONVIF、Sony CGI协议或Panasonic HD集成摄像机接口规范1.06的所有高清IP PTZ视频摄像机。 (请参阅系统设置中的详细 因,与会人员可以明显感觉到回声。 或SDI输出的摄像机。 (请参阅系统设置中的详细概述) → <del>用图 文</del> 大型 《上云·《小》》,<br>"【三方本地】第三方本地 概述) 为消除这种回声,必须在会议系统中 在远程会议中,消除回声的操作非常重要,这可以为与 两种方式会产生回声:扬声器发出的声音被同一系统的

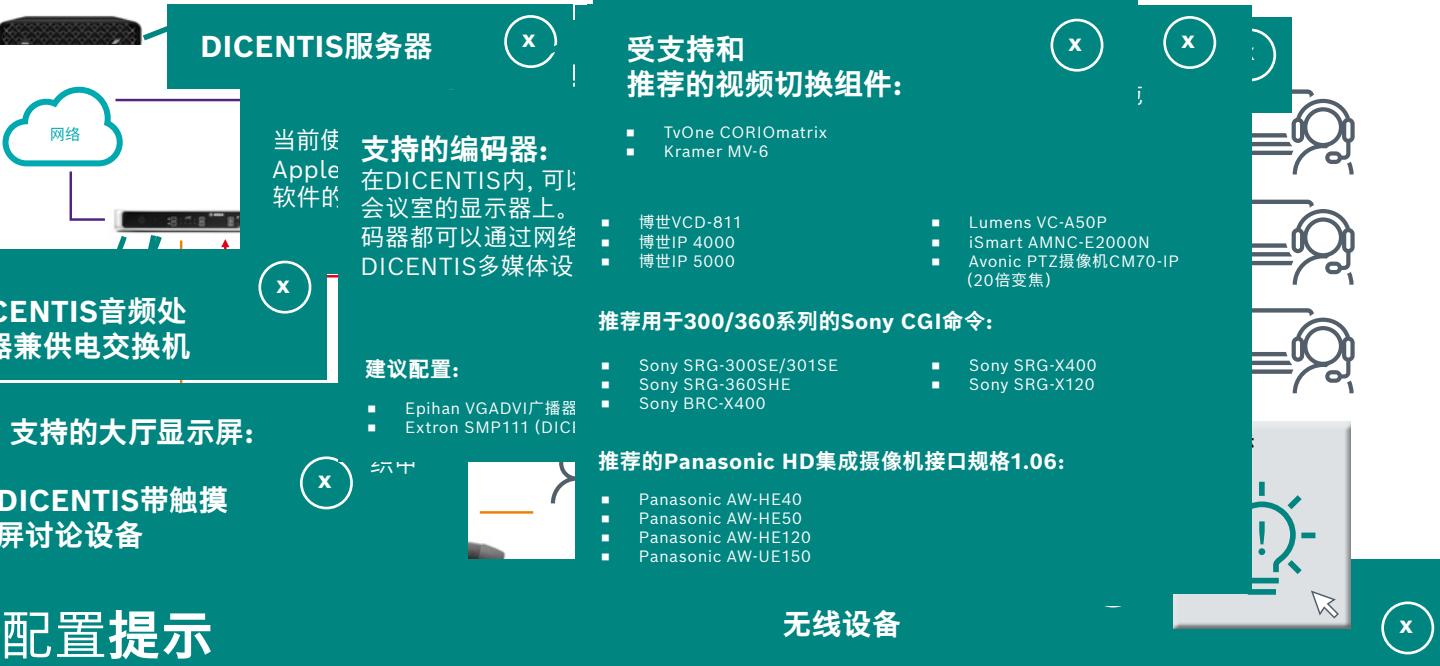

在会议室计算机上运行的在 线协作软件(例如 Teams、Zoom或其他平 台)上选择正确的音视频 源。 在话筒和摄像机设置 中选择连接的AV桥接器。

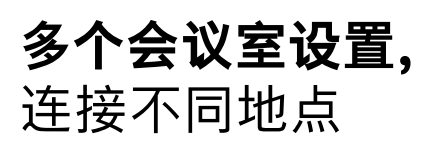

在第二种设置中,由于节省成本或航班限制,一组与会人员 无法出差参会,因此需要将两个远程会议地点相互连接。 两个会议地点均配备专业安装的会议设备。 在两个会议室中,计算机都运行 相同的协作软件:Teams、Zoom或其他平台。 根据各自的 设置,可以进一步配置这些地点:使用AV桥接器或使用连接 至装有协作软件的计算机的单台摄像机。 有关详细信息,请查看之前的场景。

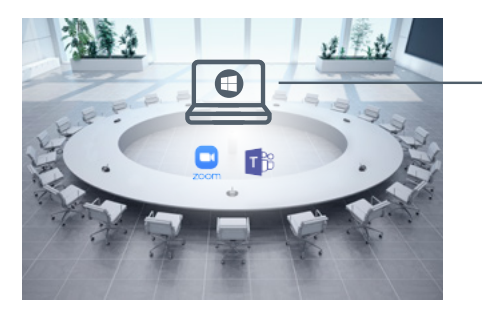

www<br>或公司网络

**地点1 地点2**

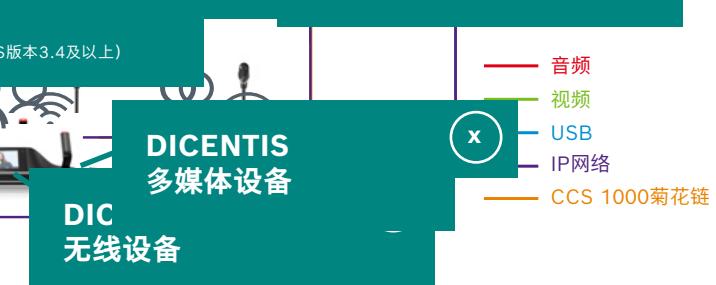

## **产品清单**

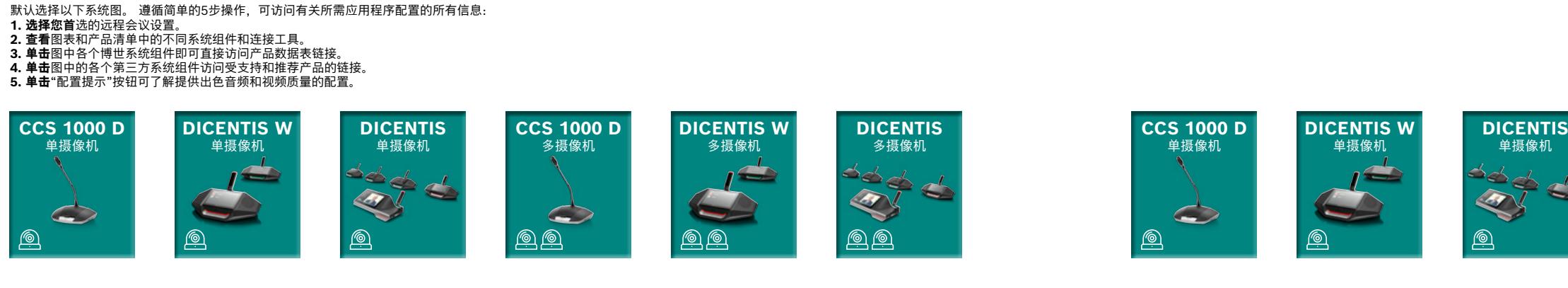

## DCSEMTO9为缴録树能課浅靠案在髮得擴像抵儼機秘欝诶丰定冲)

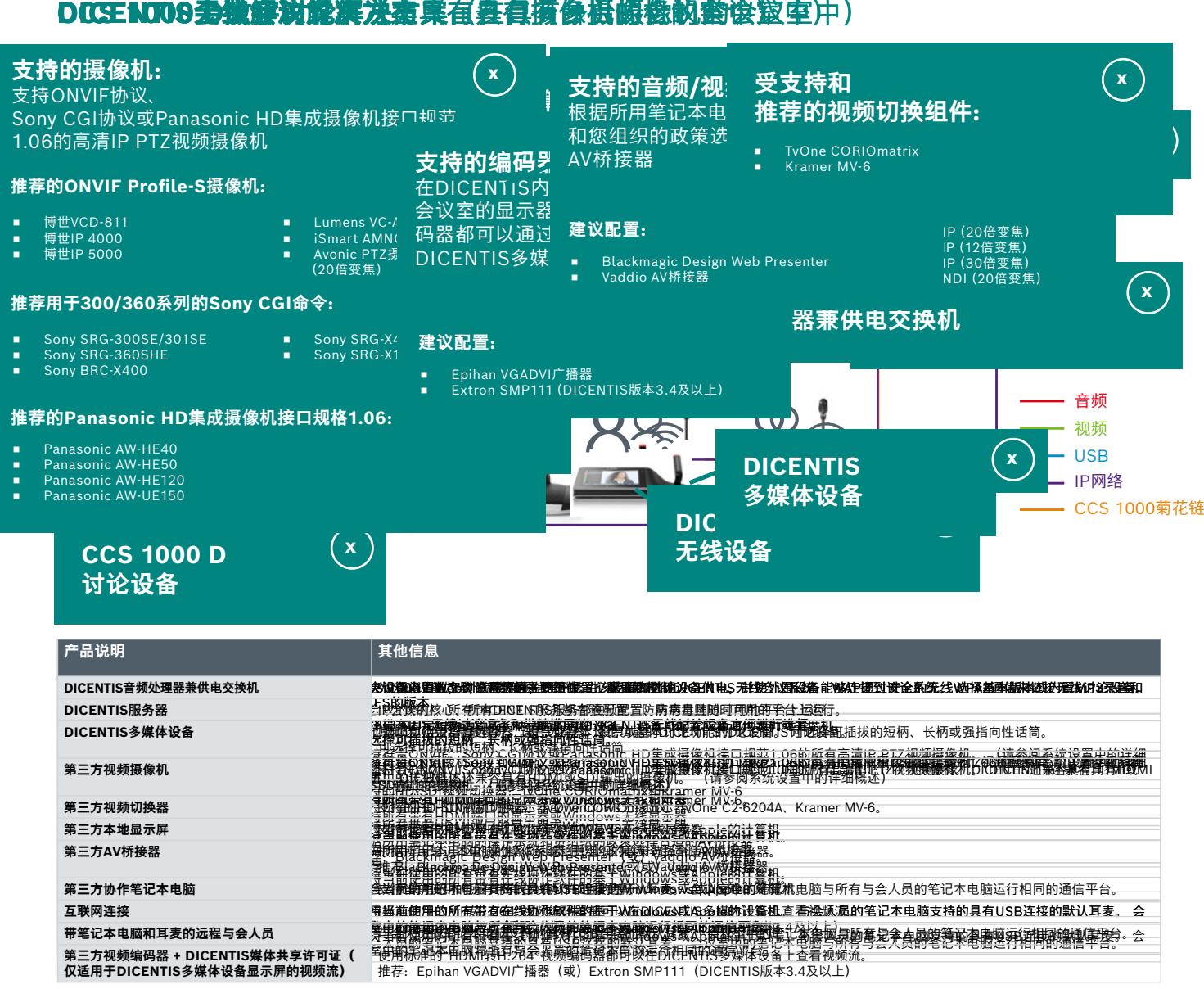

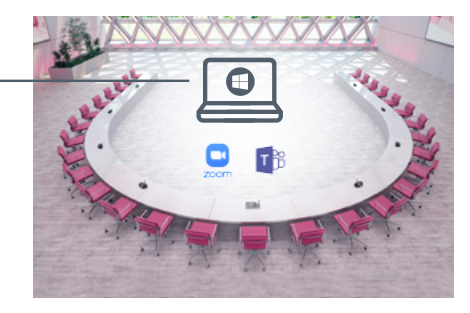

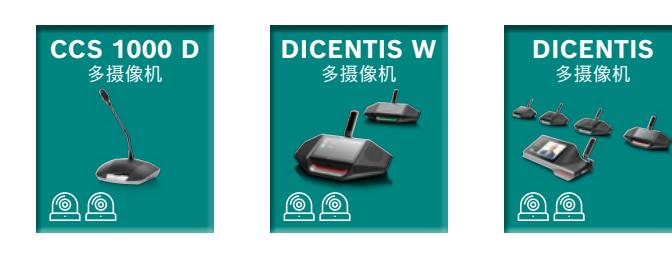

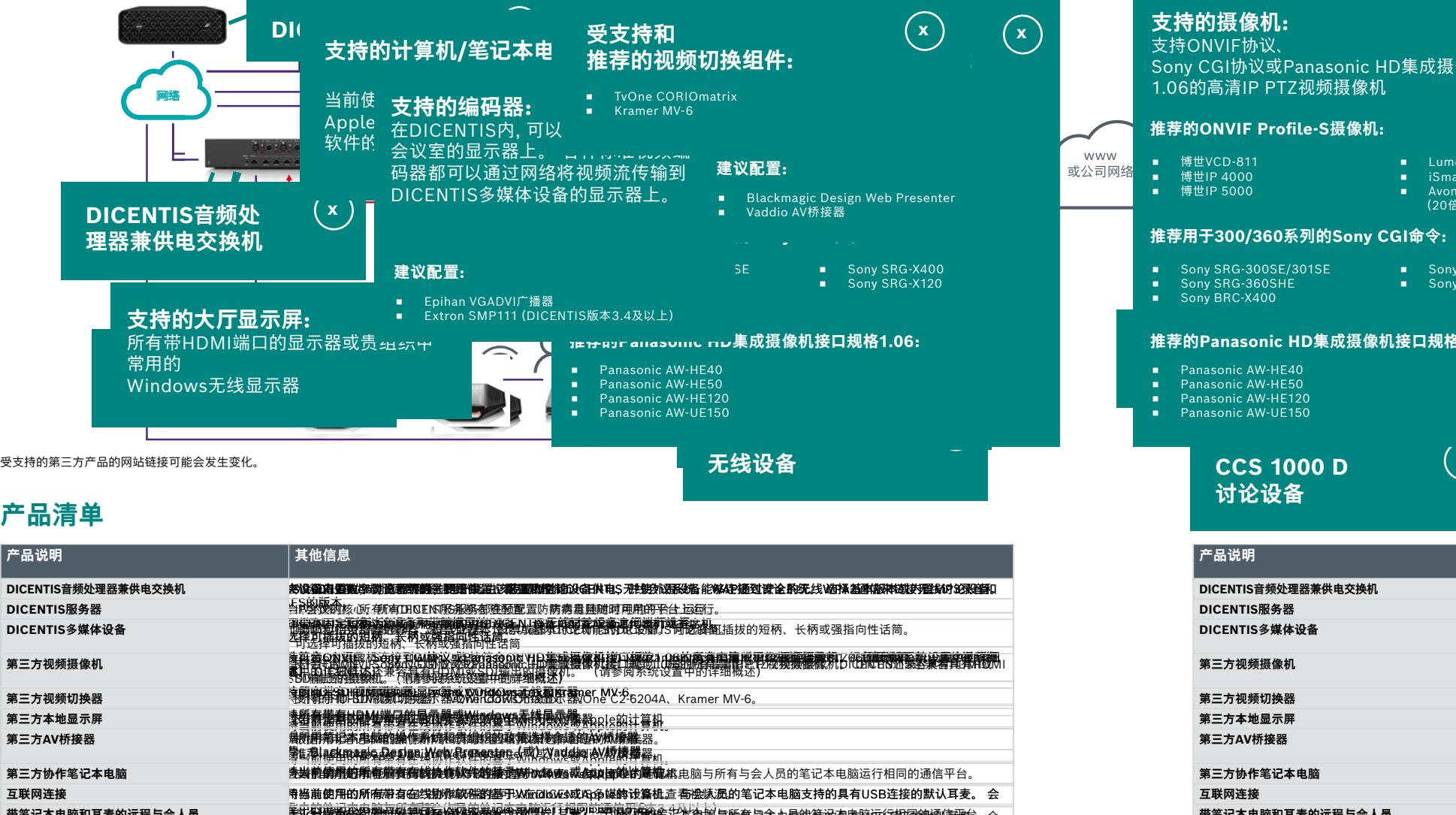

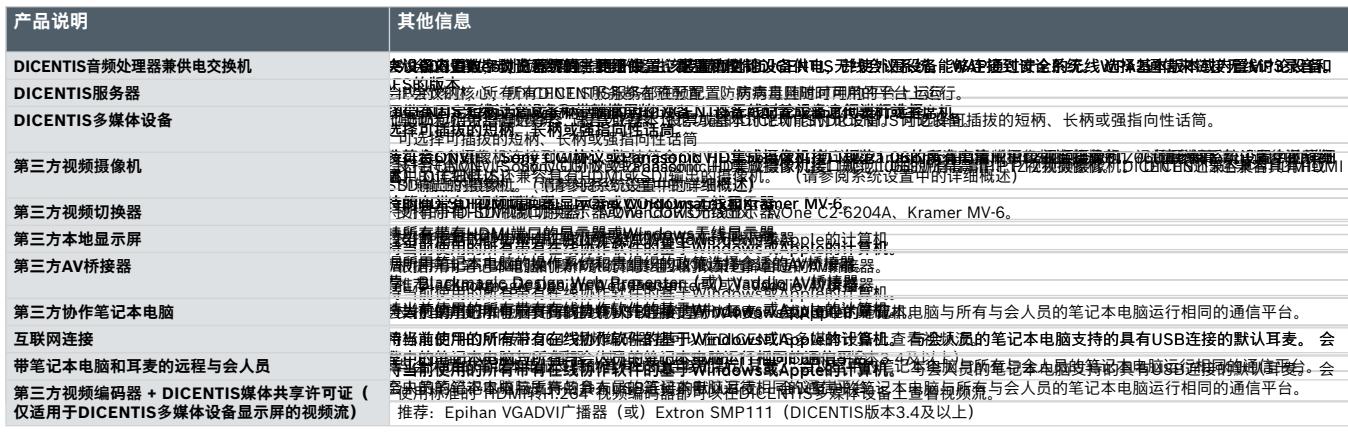

# $\frac{d\phi}{d\theta}$ **DICSE NOO8参缴線树能課洗索**集在赛得擴像抵線機秘的会议室中)